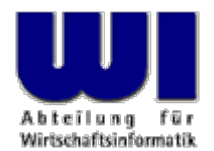

# **Automatisierung von Windows Anwendungen (1)**

# Einführung, Überblick Anweisungen, Prozeduren, Funktionen

#### **Prof. Dr. Rony G. Flatscher**

Wirtschaftsuniversität Wien ■ Augasse 2-6 ■ A-1090 Wien

Hier Vortrags-/Vorlesungstitel im Master eintragen Automatisierung von Windows Anwendungen (1) Automatisierung von Windows Anwendungen (3) <sup>1</sup> © Prof. Dr. Rony G. Flatscher

### **Ziele der Lehrveranstaltung**

- • Bogen der Lehrveranstaltung
	- – Einführung in die Konzepte des prozeduralen und objektorientierten Programmierens
	- –Skriptsprache Object Rexx
	- – Automatisierung von Windows Anwendungen
		- OLE-/OCX-/ActiveX-Automation
		- WSH
- • Grundlagen-Knowhow
	- – Dauerhaftes Grundlagen- und Anwendungswissen
		- Mit geringem Aufwand können Sie es auf Dauer aktuell halten !
	- –Wettbewerbsvorteil gegenüber von KollegInnen im Berufsleben

- Lehrveranstaltung
	- – Grundlegende Konzepte des objektorientierten Paradigmas
		- -Object Rexx
	- Architektur von COM, WSH
		- Automatisierung von Windows Anwendungen
	- – Gruppenarbeit
		- Kleingruppen von 2-3 Personen
		- Zusammensetzung ändert sich von Termin zu Termin
	- –Vorlage

http://wi.wu-wien.ac.at/Studium/LVA-Unterlagen/rgf/autowin/folien

- Warum Rexx bzw. Object Rexx?
	- – Einfache Syntax ("human centric language")
		- Schnell und leicht zu erlernen
	- – Mächtiges Objektmodell
		- Alle wesentlichen Konzepte des OO-Paradigmas verfügbar
	- – Windows Scripting Engine (WSE)
		- Volle Automatisierung von Windows-Anwendungen möglich
- Software

http://www.ooRexx.org

- Erster Teil
	- – Object Rexx
		- Ausführliche Einführung/Wiederholung des OO-Paradigmas
		- Windows-bezogene Erweiterungen
- Zweiter Teil
	- – Windows Automatisierung
		- OLE-Automation
		- Windows Script Host (WSH)
	- –Erstellung eines kleinen Projektes und dessen Präsentation

- • "Interaktive" Lehrveranstaltung
	- –Bitte Fragen stellen!
	- –Keine Angst vor "falschen", "leichten" oder "lächerlichen" Fragen
	- – Fragesteller/in konzentriert sich besonders auf die Antwort (leichteres bzw. vertieftes Erlernen von neuen Konzepten)
	- – Fragesteller/in kann sich üblicherweise darauf verlassen, daß andere Zuhörer/innen dieselbe Frage stellen würden
	- Benutzen Sie in Ihrem eigenen Interesse den Listserver !

#### **Geschichte, 1 http://www2.hursley.ibm.com/rexx/rexxhist.htm**

- $\bullet$  1979 - IBM (Mike F. Cowlishaw, IBM-Fellow)
	- – Nachfolger von einer kryptischen Skriptsprache ("EXEC") auf IBM Mainframes
	- –Ziel: menschenfreundliche ("human centric") Sprache
	- –Interaktiv (Interpreter)
	- –REXX Akronym für "REstructured eXtended eXecutor"
- Ab 1987 IBM's "SAA" für "Procedural Language"
	- –Strategische Skriptsprache für sämtliche IBM-Plattformen
	- – Entwicklung von kommerziellen und freien Versionen der Sprache, defacto für alle Betriebssysteme verfügbar
- ANSI Rexx Standard in 1996
	- –ANSI "Programming Language - REXX", X3.274-1996

#### **Geschichte, 2**

- • Seit Anfang der 90er
	- – auf Initiative der einflußreichen IBM-Benutzervereinigung "SHARE" Entwicklung einer objektorientierten Version von REXX
- • "Object-based REXX" a.k.a. "Object REXX"
	- Vollständig kompatibel zum herkömmlichen (prozeduralen) Rexx
	- –Intern vollständig objektorientiert aufgebaut
	- Prozedurale Anweisungen werden intern in objektorientierte umgeformt !
	- –Mächtiges Objektmodell (z.B. Metaklassen, Mehrfachvererbung)
	- Weiterhin einfache Syntax
	- Verfügbarkeit
		- 1997 für OS/2 Warp 4 (frei) und Warp 3 (frei) (mit SOM)
		- $\bullet$ 1998 für AIX (Version zum Evaluieren ) und Linux (frei)
		- $\bullet$ 1998 für Windows 95 und Windows NT (mit OLEAutomation/ActiveX)

#### **Geschichte, 3**

- Seit 1996 Entwicklung von "NetRexx" durch den Autor von Rexx M.F. Cowlishaw
	- Java in den "Kleidern" von Rexx
		- NetRexx-Programme werden in Java übersetzt
		- Vereinfachte Java-Programmierung, aufgrund der Rexx-Syntax ~30% weniger Code (syntaktischen Elementen) als in Java selbst
		- Da im wesentlichen Rexx-Syntax, relativ einfach zu erlernen

#### Î**"ooRexx" - 2005**

- → "Open Object Rexx"
	- → Herbst 2004: IBM übergibt Object Rexx an RexxLA
	- → RexxLA veröffentlicht 2005 "Open Object Rexx" im Quellcode

#### **Geschichte, 4**

• URLs zu Rexx, Object Rexx, NetRexx **http://www.RexxLA.org/ http://www.ooRexx.org/** http://www.software.ibm.com/ad/obj-rexx/ http://www2.hursley.ibm.com/rexx/ http://www2.hursley.ibm.com/orexx/ http://www2.hursley.ibm.com/netrexx/ **news:comp.lang.rexx**

**/\* Kommentar beginnt in 1. Zeile, 1. Spalte \*/ SAY "Hallo, liebe Welt "**

**Ausgabe:**

**Hallo, liebe Welt**

### **Grundlagen RexxTry.cmd**

- • "RexxTry.cmd"
	- – Rexx-Programm zum Interaktiven Ausführen von Rexx-Anweisungen
		- Leitet jede Rexx-Anweisung dem Rexx-Interpreter zur Ausführung zu
		- Zeigt Erfolg oder Mißerfolg von Rexx-Anweisungen an
	- –Wird durch die Eingabe von EXIT beendet
- • Windows
	- –"RexxTry.rex "
	- Aufruf von der Kommandozeile:

```
rexx RexxTry.rex
```

```
rexx rexxtry
```
- • Groß- und Kleinschreibung irrelevant
	- – Die Buchstaben einer Rexx-Anweisung werden zunächst in Großbuchstaben umgewandelt und erst dann ausgeführt
	- – Ausnahme: Inhalt von Zeichenketten bleibt unangetastet
		- Zeichenketten werden in Apostrophen (**'**) oder Anführungszeichen (**"**) eingeschlossen, z.B.

```
"Anton
"
, 'Anton', 
"\{[]}\gulp!öäüß!{niX }
"
```
•Mehrere Leerzeichen werden auf ein Leerzeichen reduziert

```
– Beispiel
       saY"\{[]}\gulp!öäüß!{niX }
" reverse( Abc )
wird zu:SAY 
"\{[]}\gulp!öäüß!{niX }
" REVERSE( ABC )
```
### **Grundlagen Zeichen**

- Zeichen außerhalb von Zeichenketten und Kommentarendürfen nur aus dem folgenden Zeichenvorrat stammen
	- Leerzeichen
	- –**a** bis **z**
	- –**A** bis **Z**
	- –**0** bis **9**
	- – Ausrufungszeichen (**!**), Backslash (**\**), Fragezeichen (**?**), Gleichheitszeichen ( **<sup>=</sup>**), Komma (**,**), Minus ( **-**), Plus ( **<sup>+</sup>**), Punkt (**.**), Schrägstrich (**/**), runde Klammern (()), eckige Klammern ([]), Sternzeichen ( **\***), Strichpunkt (**;**) sowie Unterstrich (**\_**)

#### **Grundlagen Variablen**

• Variablen erlauben das Speichern, Ändern und das Abrufen von Zeichenketten mit Hilfe eines willkürlich vergebenen Bezeichners

```
A = "Hallo, liebe Welt" 
a="Hallo, liebe Variable
"
A = a " - wieder geändert.
"
say
a
```
**Ausgabe:**

**Hallo, liebe Variable - wieder geändert.**

• Bezeichner für Variable dürfen mit den lateinischen Buchstaben, dem Rufezeichen, dem Fragezeichen und dem Unterstrich beginnen und dürfen zusätzlich diese Zeichen sowie Punkte und Ziffernenthalten

#### **Grundlagen Konstanten**

- Konstanten verändern im Gegensatz zu Variablen ihren Wert nie und erhalten in Rexx auch keine Bezeichner ("Literale")
	- Sollen Konstante über Bezeichner abrufbar sein, stehen grundsätzlich zwei Varianten zur Verfügung
		- der konstante Wert wird einer Variablen zugewiesen, deren Wert in keinem Programmteil mehr verändert wird

**Pi = 3.14159**

 der konstante Wert wird in die lokale (.local) oder globale (.environment) Umgebung eingetragen und über Umgebungssymbole ("environment symbol") abgerufen, die mit einem Punkt beginnen

> **.local~pi = 3.14159 /\* Speichern eines Wertes \*/ say .pi /\* Abrufen; gibt den Wert 3.14159 aus \*/**

#### **Grundlagen Kommentare**

• Kommentare können geschachtelt (ineinandergefügt) sein und auch mehrere Zeilen umfassen

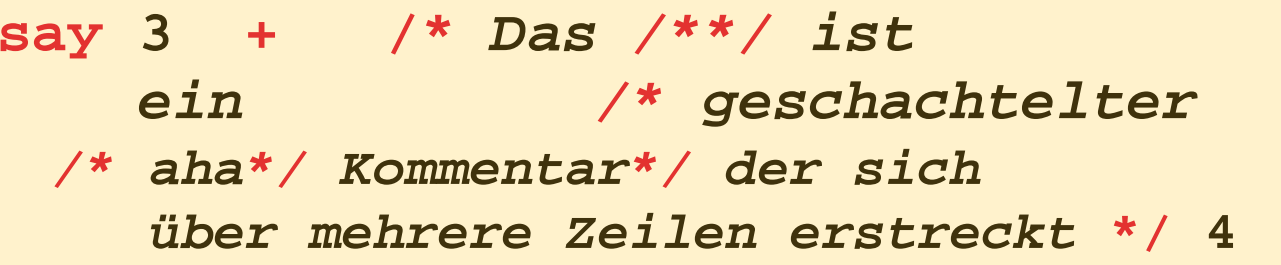

#### **Ausgabe:**

- **7**
- Zeilenkommentare: am Ende einer Zeile Kommentare nach einemdoppelten Bindestrich:

**say 3 + 4 --** *das ergibt nach Adam Riese sieben!*

#### **Grundlagen Anweisungen, 1**

- Anweisungen umfassen sämtliche Zeichen bis zum Strichpunkt (**;**)
- •Es können beliebig viele Anweisungen in einer Zeile stehen
- $\bullet$  Fehlt der Strichpunkt, so wird die Anweisung mit dem Ende der Zeile angenommen

**/\* Konvention: Kommentar beginnt in 1. Zeile, 1. Spalte \*/ SAY "Hallo, liebe Welt " ;**

**Ausgabe:**

**Hallo, liebe Welt**

### **Grundlagen Anweisungen, 2**

- Anweisungen können über mehrere Zeilen aufgeteilt werden
	- Beistrich als letztes Zeichen in der Zeile
	- Bindestrich als letztes Zeichen in der Zeile

```
/* Kommentar beginnt in 1. Zeile, 1. Spalte */
SAY "Hallo," 
,
    "liebe Welt";
```

```
Hallo, liebe Welt
```
### **Grundlagen Block**

- $\bullet$  Ein Block ist eine Anweisung, die beliebig viele Anweisungen umschließt
- $\bullet$ Ein Block beginnt mit dem Schlüsselwort **DO** und endet mit **END**

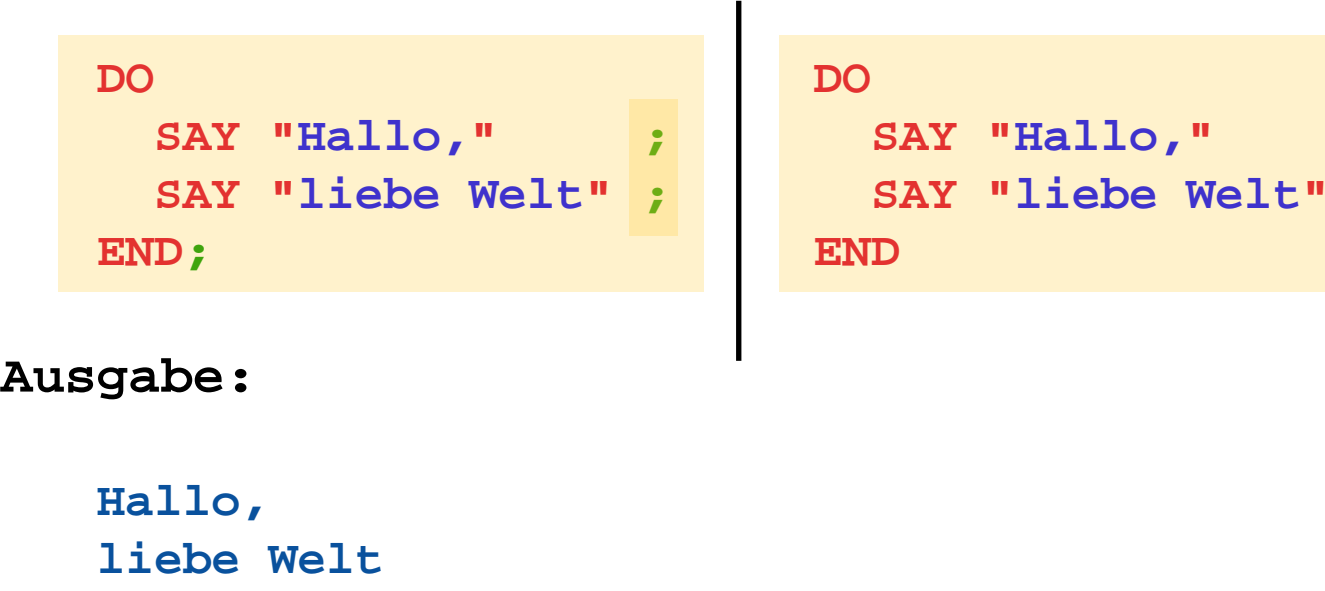

#### **Grundlagen Vergleiche (Testausdrücke), 1**

• Zwei Werte (Konstante, Variable, Funktionsergebnisse) können miteinander mit den folgenden (Infix) Operatoren verglichen werden (Ergebnis: 0=falsch oder 1=wahr)

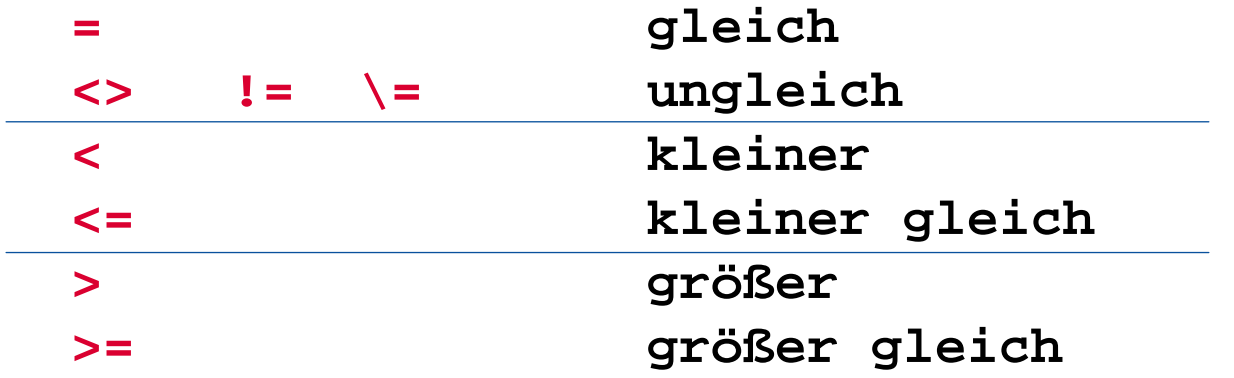

•Negation von Boole'schen Werten ( 0=falsch, 1=wahr)

#### **\ Negator**

### **Grundlagen Vergleiche (Testausdrücke), 2**

•Boole'sche Werte können miteinander verknüpft werden

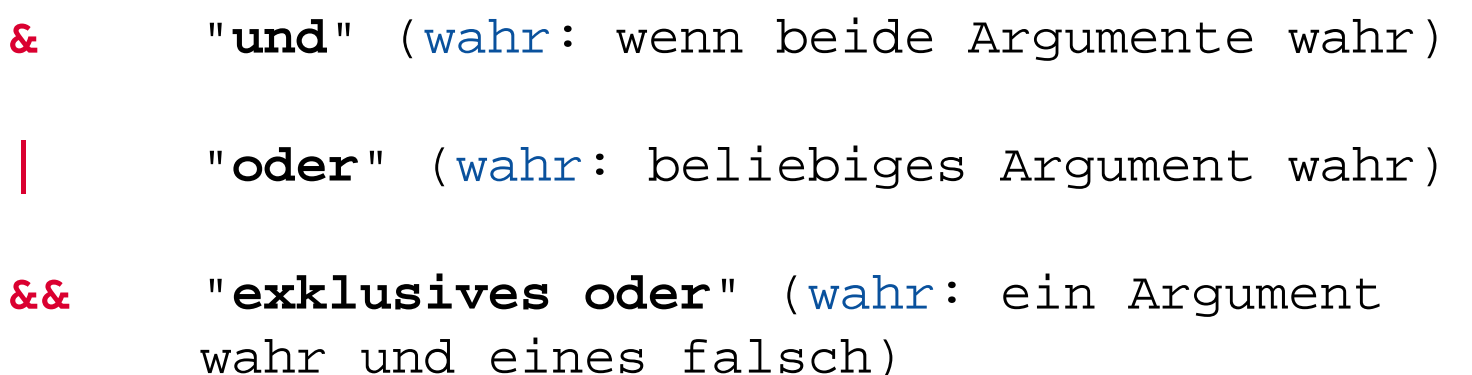

 $\bullet$  Boole'sche Verknüpfungsausdrücke können mit Klammern ausdrücklich gereiht werden

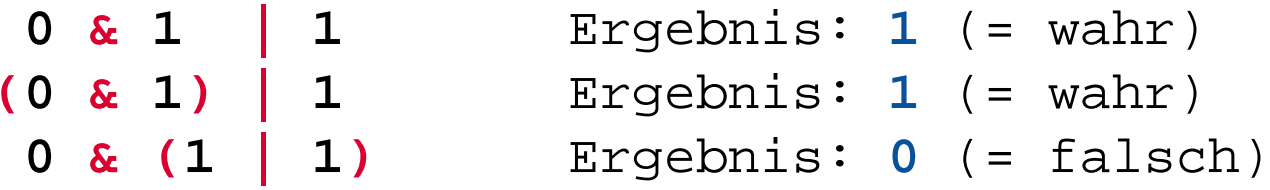

#### **Grundlagen Vergleiche (Testausdrücke), 3**

```
a=1b=2x="Anton"y=" Anton "
If a =1 then ... Ergebnis: 
1 (= wahr)
If a =a then ... Ergebnis: 
1 (= wahr)
If a >=b then ... Ergebnis: 
0 (= falsch)
If x 
=
      y then ... Ergebnis: 
1 (= wahr)
If x ==
       y then ... Ergebnis: 
0 (= falsch)
  a <= b & (a 
= 1 | b > 
a) Ergebnis: 
1 (= wahr)
\(a <= b & (a 
= 1 | b > 
                    a)) Ergebnis: 
0 (= falsch)
\
a Ergebnis: 
0 (= falsch)
```
### **Grundlagen Verzweigung, 1**

- • Eine Verzweigung wählt aufgrund eines Vergleiches aus, ob eine Anweisung (ein Block) ausgeführt werden soll oder nicht
	- **IF test\_ausdruck THEN anweisung ;**
		- Beispiel: **IF** Alter **<** 19 **THEN SAY "**Jung. **"**
	- Üblicherweise kann aufgrund eines Tests auch eine alternative Anweisung zum Abarbeiten vorgesehen werden
	- **IF test\_ausdruck THEN anweisung; ELSE anweisung ;**
		- Beispiele**:**

```
IF Alter 
< 19 THEN SAY "Jung.
"
;
               ELSE SAY "Alt."
```

```
IF Alter 
<1 THEN 
DOSAY "Hallo,
"
   SAY "liebe Welt"END
```
## **Grundlagen Verzweigung, 2**

• **Mehrfachauswahl (SELECT )**

**SELECT**

```
WHEN testausdruck THEN anweisung
;
   WHEN testausdruck THEN anweisung
;
   /* ... beliebig viele weitere WHEN-Anweisungen */
   OTHERWISE anweisung
;
END
```

```
Mehrfachauswahl (SELECT) - Beispiel
```

```
SELECTWHEN Alter 
= 1 THEN SAY "Baby." ;
  WHEN Alter 
= 6 THEN SAY "Volksschulkind." ;
  WHEN Alter >= 10 THEN SAY "Großes Kind." ;
  OTHERWISE SAY "Uninteressant." ;
END
```
•Grundsätzlich kann ein Block wiederholt durchlaufen werden

**DO 3SAY "**Aua!**"SAY "**Oh!**"END**

#### **Ausgabe:**

**Aua!**

**Oh!**

**Aua!**

**Oh!**

**Aua!**

**Oh!**

• Variable Wiederholungen

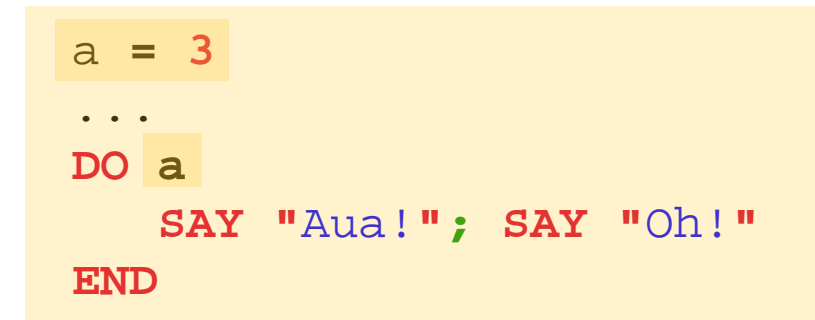

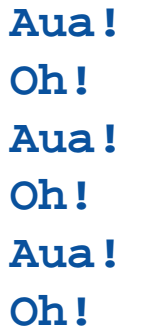

 $\bullet$ Wiederholungen mit Laufvariable

```
DO i = 1 TO
3SAY "Aua!
"
;SAY "Oh!" 
i
END
```
- **Aua!**
- **Oh! 1**
- **Aua!**
- **Oh! 2**
- **Aua!**
- **Oh! 3**

• Wiederholungen mit Laufvariable

```
DO i = 1 TO 3 BY
2SAY "Aua!
             "
;SAY "Oh!" 
i
END
```
- **Aua!**
- **Oh! 1**
- **Aua!**
- **Oh! 3**

• Wiederholungen mit Laufvariable

$$
\begin{array}{rcl}\n\text{DO} i & = & 3.1 \text{ TO } 5.7 \text{ BY } 2.1 \\
\text{SAY "Aua! ", SAY "Oh! " i\n\end{array}
$$

#### **Ausgabe:**

**Aua!Oh! 3.1Aua!Oh! 5.2**

 $\bullet$ Bedingte Wiederholungen

$$
i = 2
$$
  
DO WITHE i < 3  
SAY "Aua!";SAY "Oha!" i  
i = i + 1  
END

#### **Ausgabe:**

#### **Aua!Oha! 2**

 $\bullet$ Bedingte Wiederholungen

```
i = 3DO WHILE 
i
<
3
   SAY "Aua!
              "
;SAY "Oha!" 
i
   i = 
i + 
1END
```
Î**Keine Ausgabe, da Block nicht durchlaufen wird!**

 $\bullet$ Bedingte Wiederholungen

$$
i = 3
$$
  
DO **UNIT** i > 1  
SAY "Aua!";SAY "Oha!" i  
i = i + 1  
END

#### **Ausgabe:**

#### **Aua!Oha! 3**

### **Grundlagen Ausführung , 1**

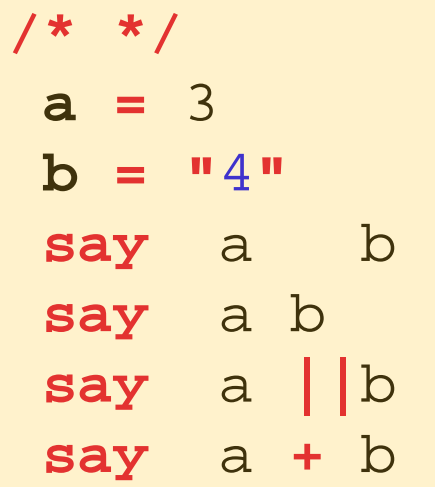

#### **Ausgabe:**

#### **Grundlagen Ausführung , 2**

**/\* \*/ "**del \*.\* **"**

**oder:**

**/\* \*/ ADDRESS CMD "**del \*.\* **"**

#### **oder:**

**/\* \*/ a <sup>=</sup>"**del \*.\* **" a**

#### **oder:**

**/\* \*/ a <sup>=</sup>"**del \*.\* **" ADDRESS CMD a**